## **LOYOLA COLLEGE (AUTONOMOUS), CHENNAI – 600 034 M.Sc.**- DEGREE EXAMINATION- **STATISTICS**

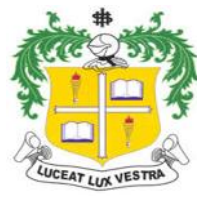

Date: 05/11/2015

## FIRST SEMESTER- **NOVEMBER 2015**

## **ST 1821 – APPLIED REGRESSION ANALYSIS**

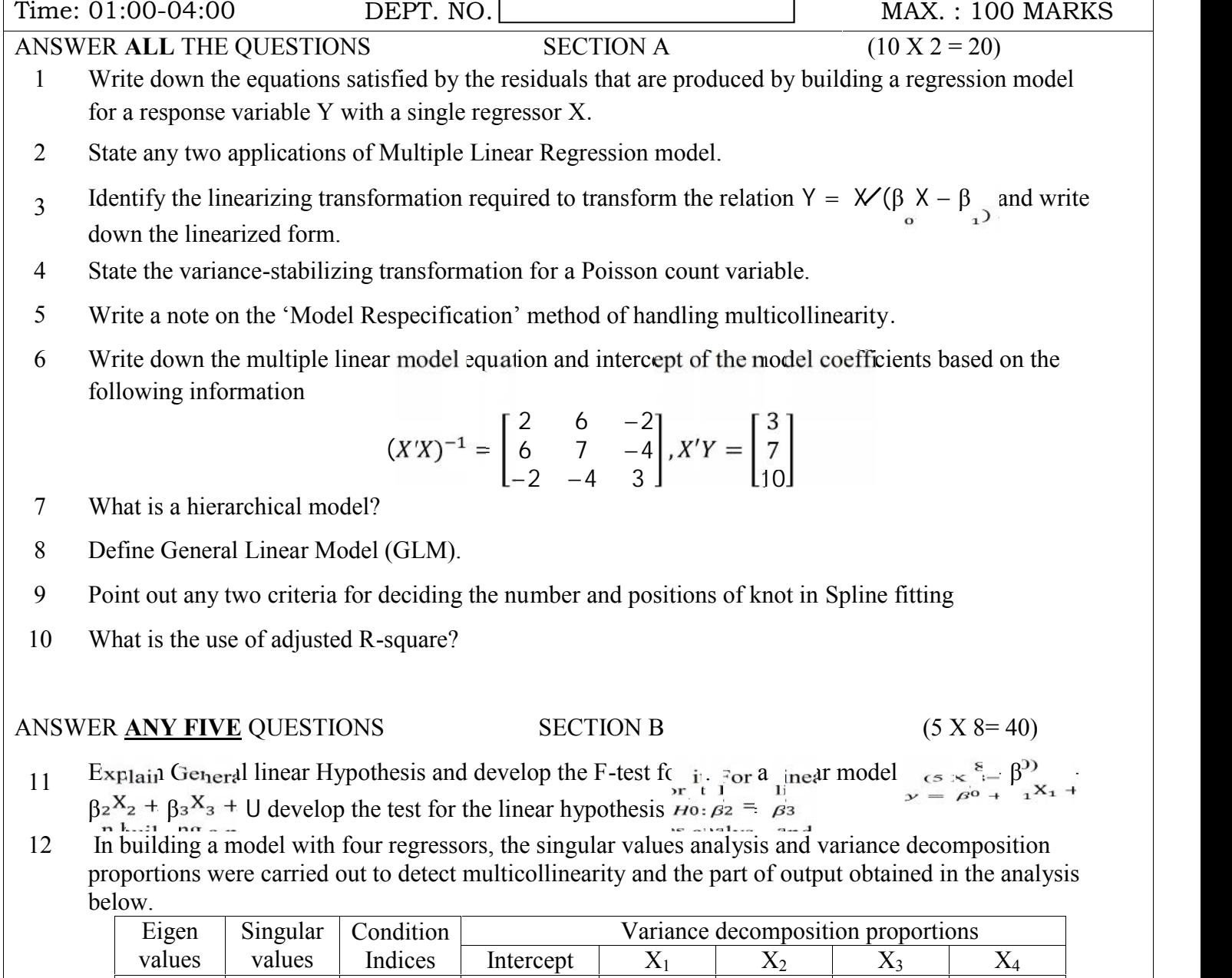

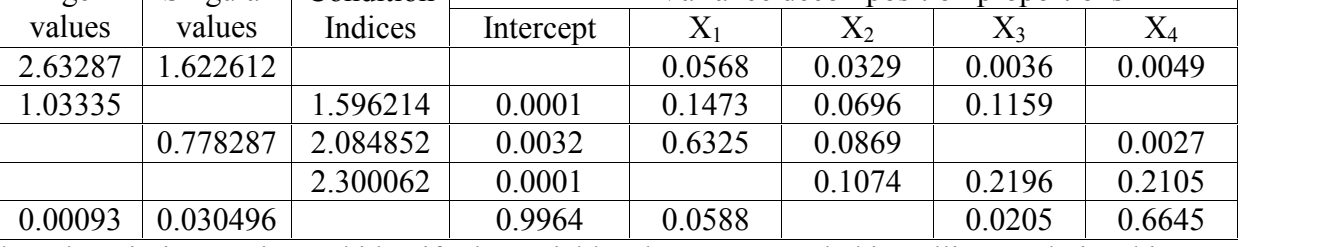

Fill up the missing entries and identify the variables that are entangled in collinear relationship.

13 Explain the method of detecting multicollinearity using VIF and conditional Index.

- 14 Explain Graphical method, spearman's Rank correlation method and White's general heteroscdasticity test for detecting heteroscedassticity.
- 15 Define the term interaction effect and illustrate with an example how the interaction effect between two categorical explanatory variables is captured by the coefficient of the cross product term?
- 16 In a regression model building study, electricity consumption is investigating the effect of the size of a single – family type and the type of air conditioning used in the house. There are four types of air conditioning systems (no air conditioning / window units / heat bump / central air conditioning) are operated. Write down all possible regression equations for the four classes.
- 17 Explain Box Jenkins methodology of constructing an ARIMA model.
- 18 Explain the methods of model validation.

ANSWER **ANY TWO** QUESTIONS SECTION C 
$$
(2 X 20=40)
$$

19 The weight and systolic blood pressure of randomly selected males in the age group of 25-30 are given below:

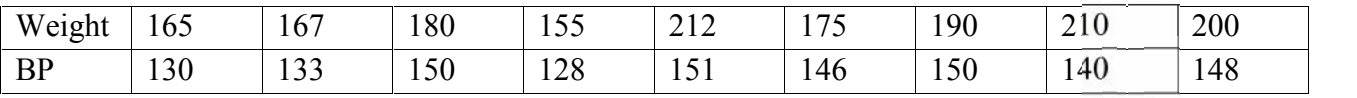

Find a regression line relating systolic blood pressure to weight. Test the hypothesis  $H_0: \beta_1 = 0$ . Also calculate  $R^2$  and 95% confidence interval on the slope.

- 20 a) Explain how the estimates of regression parameters and the joint and individual significance of the regressors are useful to detect the presence of collinearity 5
- 20 b) Based on a sample of size 16, a model is to be built with 4 regressors. Carry out the forward regression method to decide on the significant regressors at each iteration, given the following information.

$$
SS_{\text{total}} = 1810.509, SS_{\text{Res}}(X_1) = 843.8, SS_{\text{Res}}(X_2) = 604.224, SS_{\text{Res}}(X_3) = 1292.923,
$$

 $SS_{Res}(X_4) = 589.24$ ,  $SS_{Res}(X_1, X_2) = 38.6$ ,  $SS_{Res}(X_1, X_3) = 818.04$ ,  $SS_{Res}(X_1, X_4) = 49.8$ 

 $SS_{Res}(X_2, X_3) = 276.96$ ,  $SS_{Res}(X_2, X_4) = 579.23$ ,  $SS_{Res}(X_3, X_4) = 117.1$ ,

$$
SS_{Res}(X_1, X_2, X_3) = 32.1, SS_{Res}(X_1, X_2, X_4) = 31.98, SS_{Res}(X_1, X_3, X_4) = 33.89,
$$

$$
SS_{Res}(X_2,X_3,X_4)\,=\,49.2,\; SS_{Res}(X_1,X_2,X_3,X_4)\,=\,31.91
$$

- 21 a) Define  $AR(p)$ ,  $MA(q)$ ,  $ARMA(p,q)$  and order of integration(d) 12
- 21 b) Explain Spline regression with an example 8
- 22 a) Bring out any four specific aspects considered in fitting polynomial regression models.
- 22 b) Define the Durbin-Watson Statistics to test for first order autocorrelation in the error terms of a model. Apply it to the following series of time –ordered residuals obtained by OLS for a model with three regressors:

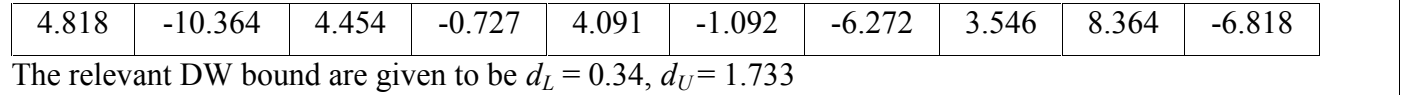

20

15

12